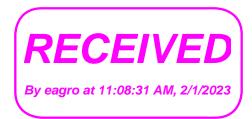

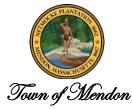

## **NOTICE OF MEETING** COMMITTEE NAME: Community Preservation Committee DATE OF MEETING: 2/7/23 TIME OF MEETING: 7:00 PM

| In-Person:                                                   | Microsoft Teams meeting                                                                                                    |
|--------------------------------------------------------------|----------------------------------------------------------------------------------------------------|
| Upper Meeting Room<br>Mendon Town Hall<br>20 Main St. Mendon | Join on your computer, mobile app or room device<br>Click here to join the meeting<br>Meeting ID: 283 498 074 332<br>Passcode: tRuxvw<br>Download Teams   Join on the web<br>Or call in (audio only)<br>+1 347-467-1434,,868691413# United States, New<br>York City<br>Phone Conference ID: 868 691 413#<br>Find a local number   Reset PIN<br>Learn More   Meeting options |

## AGENDA

- 1. Call to Order and Committee Introduction
- 2. Update on Regional Housing Coordinator
- 3. Discuss Annual Town Meeting Warrant Articles
- 4. Discuss February 1<sup>st</sup> Public Hearing
- 5. Update on 52 Providence St. Affordable Housing Project
- 6. Vote to pay Community Preservation Coalition Dues
- 7. Accept 11/1/22 Minutes
- 8. Executive Session to consider the purchase, exchange, lease or value of real property if the chair declares that an

open meeting may have a detrimental effect on the negotiating position of the public body.

- 9. Topics not anticipated within 48 hours
- 10. Set next meeting and adjourn